## **Amatek**

## **Сброс пароля Администратора по коду проверки**

В связи с участившимися случаями попыток несанкционированного доступа к видеорегистраторам производитель усложнил процедуру сброса пароля Администратора.

При утере пароля Администратора необходимо выполнить следующие шаги для сброса пароля и восстановления доступа к управлению видеорегистратором:

1. Нажмите «Забыли пароль» в меню «Вход в систему»

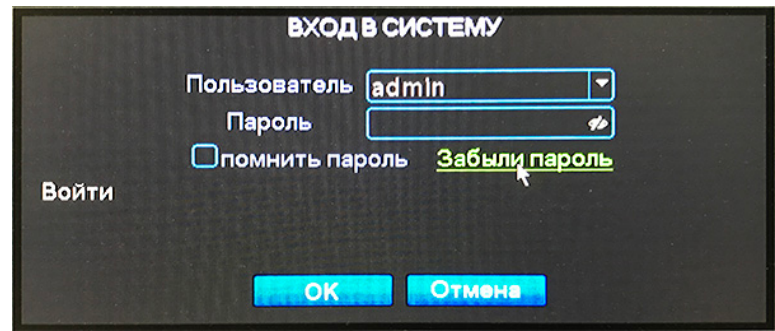

2. В открывшимся меню «Вопросы безопасности» выберите необходимые вопросы и введите ответы. Далее нажмите «OK» для завершения процедуры сброса пароля.

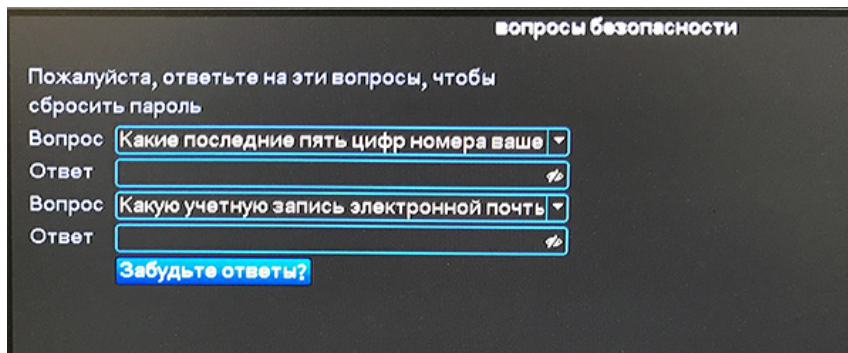

**Внимание! Если в вашем видеорегистраторе не были заранее указаны ответы на вопросы безопасности, вам необходимо воспользоваться процедурой сброса пароля Администратора с использованием кода проверки.**

3. Нажмите «Забыли ответы?» в меню «Вопросы безопасности»

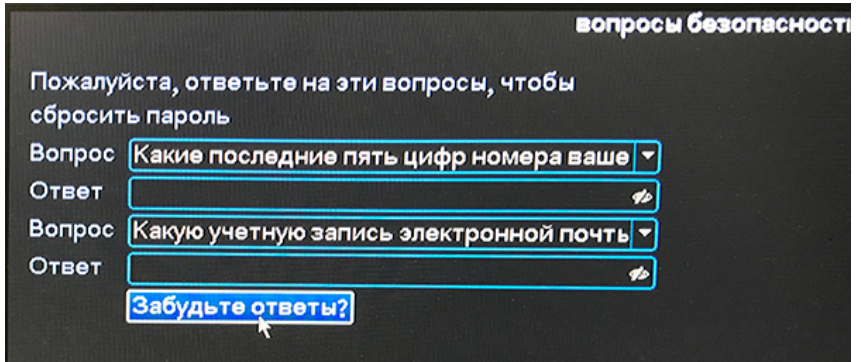

## **Amatek**

4. В открывшимся меню «Код проверки» будет отображены QR-код проверки и QR-код установки мобильного приложения XMEye.

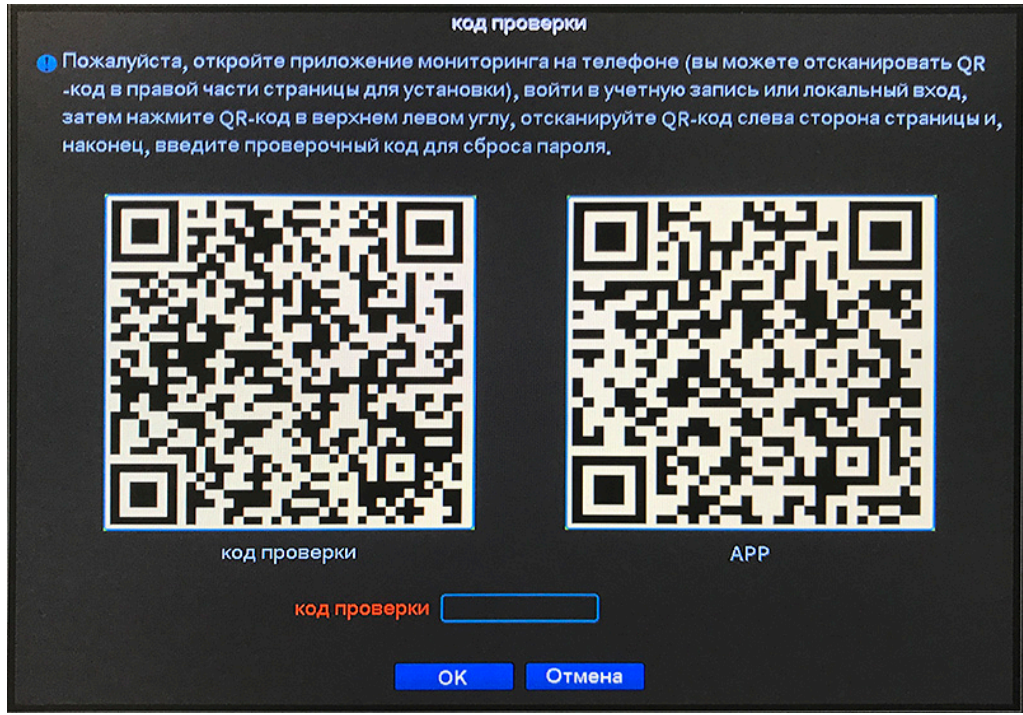

- 5. При необходимости установите на ваш смартфон мобильное приложение XMEye.
- 6. Откройте приложение XMEye (XMEye Pro) и отсканируйте QR-код проверки, нажав В левом верхнем углу.
- 7. Приложение сгенерирует код проверки (Code).

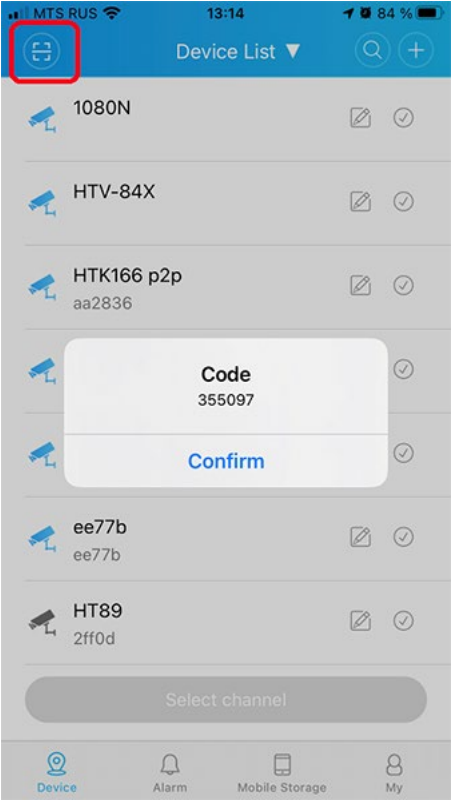

**Примечание:** При отсутствии доступа к мобильному приложению, вам необходимо прислать фото QR-кода в сервисный центр AMATEK для получения кода проверки.

## **Amatek**

8. Введите полученный код в поле «Код проверки» и нажмите OK.

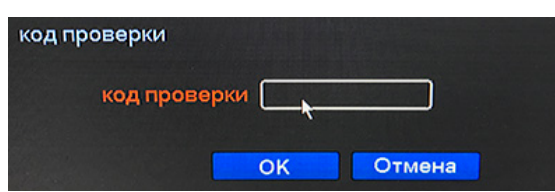

- 9. При успешном выполнении процедуры сброса пароля видеорегистратор перезагрузится в состояние без заданного пароля Администратора.
- 10. Войдите в систему без указания пароля Администратора. Далее задайте новый пароль Администратора.

**Внимание! Настоятельно рекомендуем указать ответы на контрольные вопросы безопасности для сброса пароля Администратора.**

11. Перейдите в закладку «Вопрос» меню «Учетные записи»

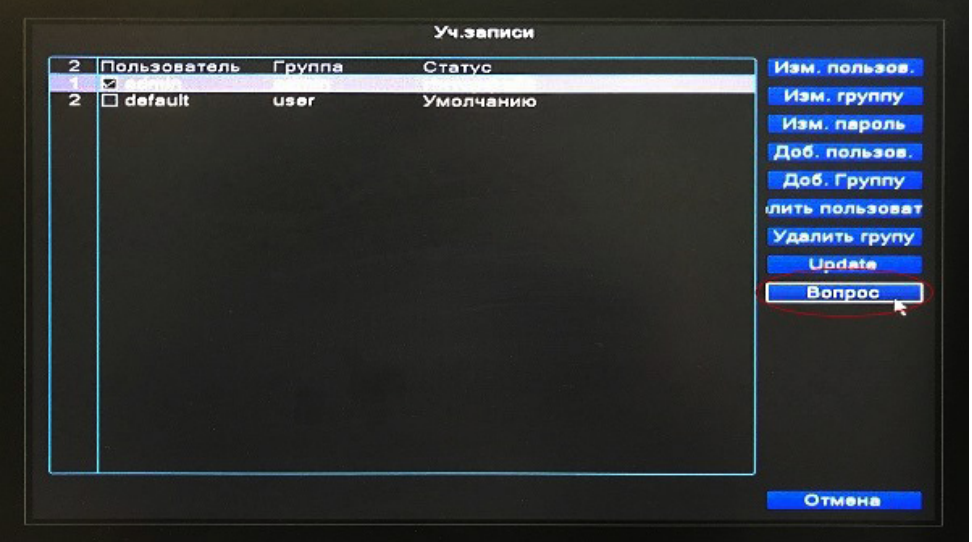

12. Выберите контрольные вопросы и укажите ответы. Далее нажмите «ОК»

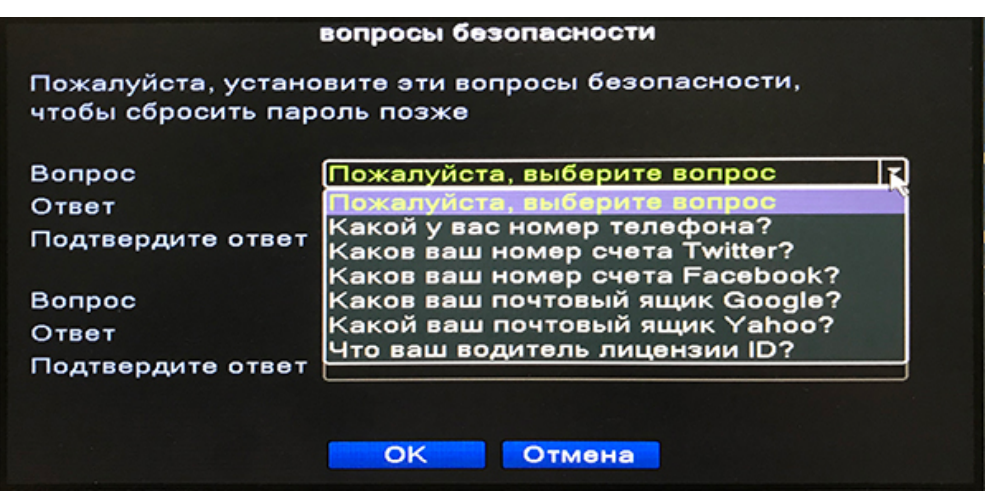

**Внимание! Надежно запомните и/или запишите пароль Администратора и ответы на контрольные вопросы для сброса пароля.**